# Cheatography

# GitLab Markdown Cheat Sheet by [snidd111](http://www.cheatography.com/snidd111/) via [cheatography.com/21975/cs/4385/](http://www.cheatography.com/snidd111/cheat-sheets/gitlab-markdown)

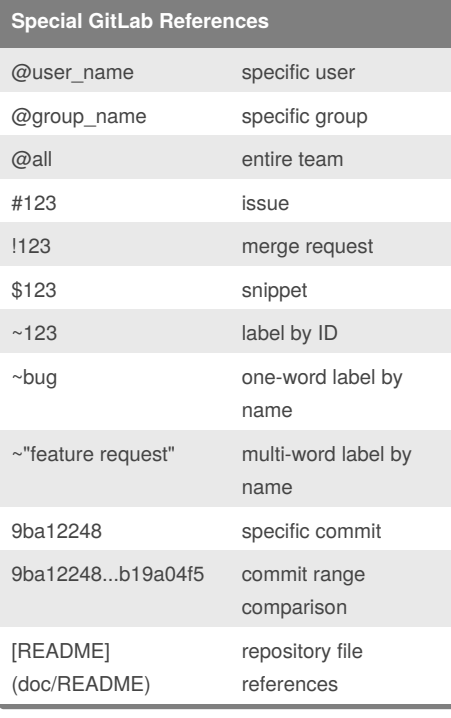

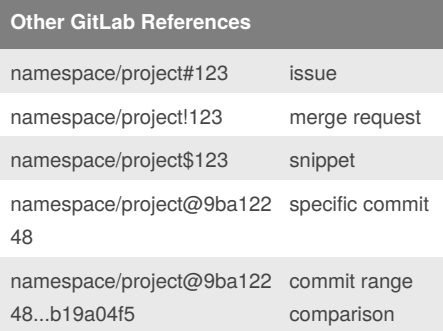

# **Task Lists**

You can add task lists to issues, merge requests and comments. To create a task list, add a specially-formatted Markdown list, like so:

- [x] Completed task
- [ ] Incomplete task
	- [ ] Sub-task 1
	- [x] Sub-task 2
	- [ ] Sub-task 3

Task lists can only be created in descriptions, not in titles. Task item state can be managed by editing the description's Markdown or by toggling the rendered check boxes.

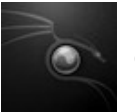

#### By **snidd111**

[cheatography.com/snidd111/](http://www.cheatography.com/snidd111/)

# **Standard Markdown**

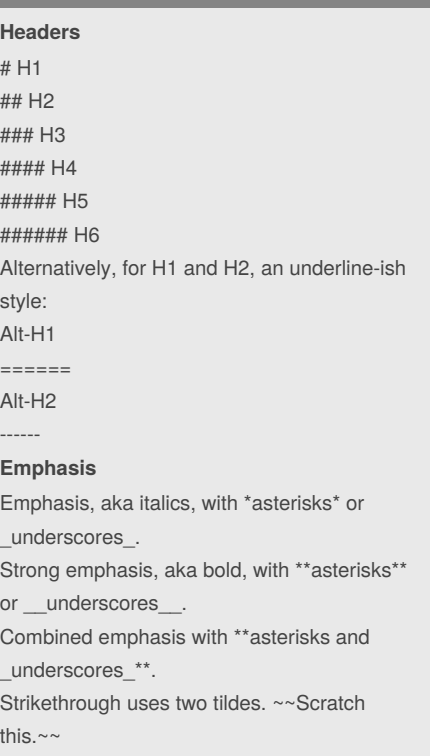

#### **Lists**

- 1. First ordered list item
- 2. Another item
- \* Unordered sub-list.
- 1. Actual numbers doesn't matter, just that it's a number
- 1. Ordered sub-list
- 4. And another item.
- \* Unordered list can use asterisks
- Or minuses
- + Or pluses

## **Standard Markdown Cont**

#### **Links**

- There are two ways to create links, inline-style and reference-style.
- [inline link](https://www.google.com)
- [reference link][Arbitrary reference text]
- [relative reference to a repo file](LICENSE)
- [numbers for reference link definitions][1]

Or leave it empty [link text itself][]

Published 12th June, 2015. Last updated 12th June, 2015. Page 1 of 1.

#### **Standard Markdown Cont (cont)**

Some text to show that the reference links can follow later. [arbitrary reference text]: https://www.mozilla.org [1]: http://slashdot.org [link text itself]: http://www.reddit.com **Images** Here's our logo (hover to see the title text): Inline-style: ![alt text](assets/logo-white.png) Reference-style: ![alt text1][logo] [logo]: assets/logo-white.png **Blockquotes** > Blockquotes are very handy in email to emulate reply text. > This line is part of the same quote. Quote break. > This is a very long line that will still be quoted properly when it wraps. Oh boy let's keep writing to make sure this is long enough to actually wrap for everyone. Oh, you can *put* **Markdown** into a blockquote. **Tables** | header 1 | header 2 | | -------- | -------- | | cell 1 | cell 2 | cell 3 | cell 4 | | Left Aligned | Centered | Right Aligned | | :----------- | :------: | ------------: | | Cell 1 | Cell 2 | Cell 3 |

Sponsored by **CrosswordCheats.com** Learn to solve cryptic crosswords! <http://crosswordcheats.com>